# EVERFI

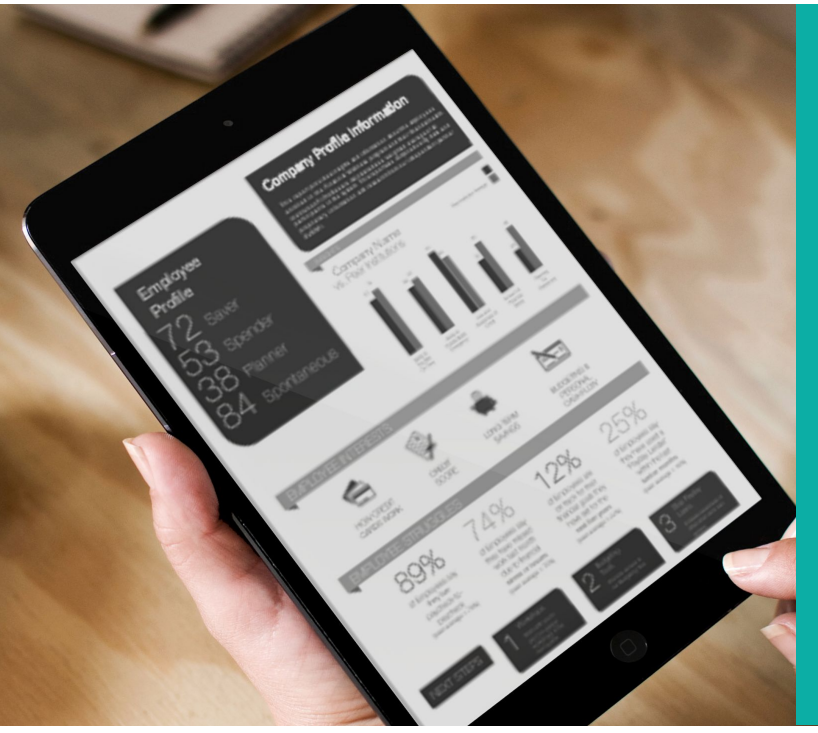

# **Application Programming Interface (API)**

*Tap into new streams of data and deliver a personalized user experience by using EVERFI's Public API (Application Program Interface) for Foundry*

# EVERFI's Foundry API

With data as a key decision-driver, having automated integrations is key to a seamless experience for organizations. EVERFI's Public API (Application Programming Interface) for Foundry empowers organizations to build applications or leverage existing applications to send and receive valuable data and insights, saving time and deepening their understanding and management of system learners.

With EVERFI support, customers will receive expert insights on how to create and build a system that works best for their needs.1

# Applicability

The API allows organizations to maximize the value of Foundry and take deeper steps to know their users and keep things current by:

- Integrating third-party systems like HRIS and CRM
- Managing users by adding, updating, deactivating and reactivating
- Retrieving users' progress and learning activity
- Grouping learners with common attributes such as location, category and labels to streamline assignments

#### Data Automation Benefits

Enabling the Foundry API improves efficiency by:

- Automating data transferred between Foundry and other key systems
- Leveraging data from Foundry and other systems to create a "best-in-class" data ecosystem
- Eliminating manual processes and the potential for error
- Strengthening the impact of Foundry and paired key enterprise-level systems

1. At this time, EVERFI does not have out of the box APIs, but customers may build an API based on their requirements or EVERFI can suggest partners with whom you may work to contract out the API build.

## How It Works

Organizations will first make a secure POST and/or GET call via an SSL encrypted HTTP request. The service is protected by OAuth 2.0 using the client credentials grant workflow. The system that connects to the Foundry API must be able to send and receive HTTP web requests and responses using the JSON format.

- Administrators will log into Foundry, click on "Settings" and then "Data Integration." This will register an Application for the API.
- A client ID and client secret will be generated. Click the copy button to copy the values to use in the application.
- Using the OAuth2.0, client credentials grant workflow to use the client ID and client secret to get the access token.
- Use the Program User Data API calls to retrieve data about users' participation and course progress.

## How Its Set Up

In order to implement the API, the IT department will need to be familiar with REST. It's important to get them involved in this initiative early to ensure successful implementation. System, resource availability, and complexity of desired data points will impact the timeline for implementation.

#### **The Process**

- 1. EVERFI will turn on the API capability in Foundry.
- 2. EVERFI will provide the organization with documentation on how to access and configure.
- 3. Your IT team will begin the application build to connect the API to your system/application.
- 4. Your IT team will test the API Once the data is retrieved, your IT team will review it and provide feedback to EVERFI's implementation team.

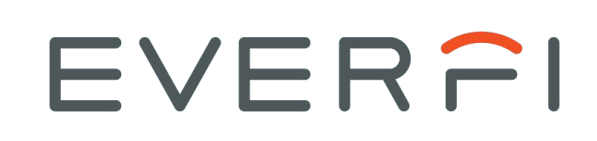

EVERFI, Inc. empowers educators to bring real-world learning into the classroom and equip students with the skills they need for success now and in the future. 3 of 5 U.S. school districts use EVERFI's digital resources to teach topics like financial literacy, social-emotional learning, career readiness, and prevention education.

EVERFI 2300 N Street NW Washington, DC 20037 (202) 625-0011 http://www.everfi.com/

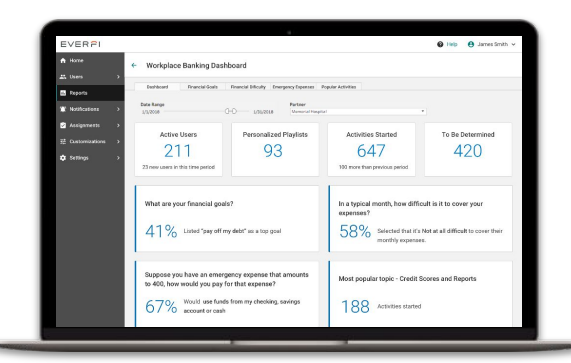